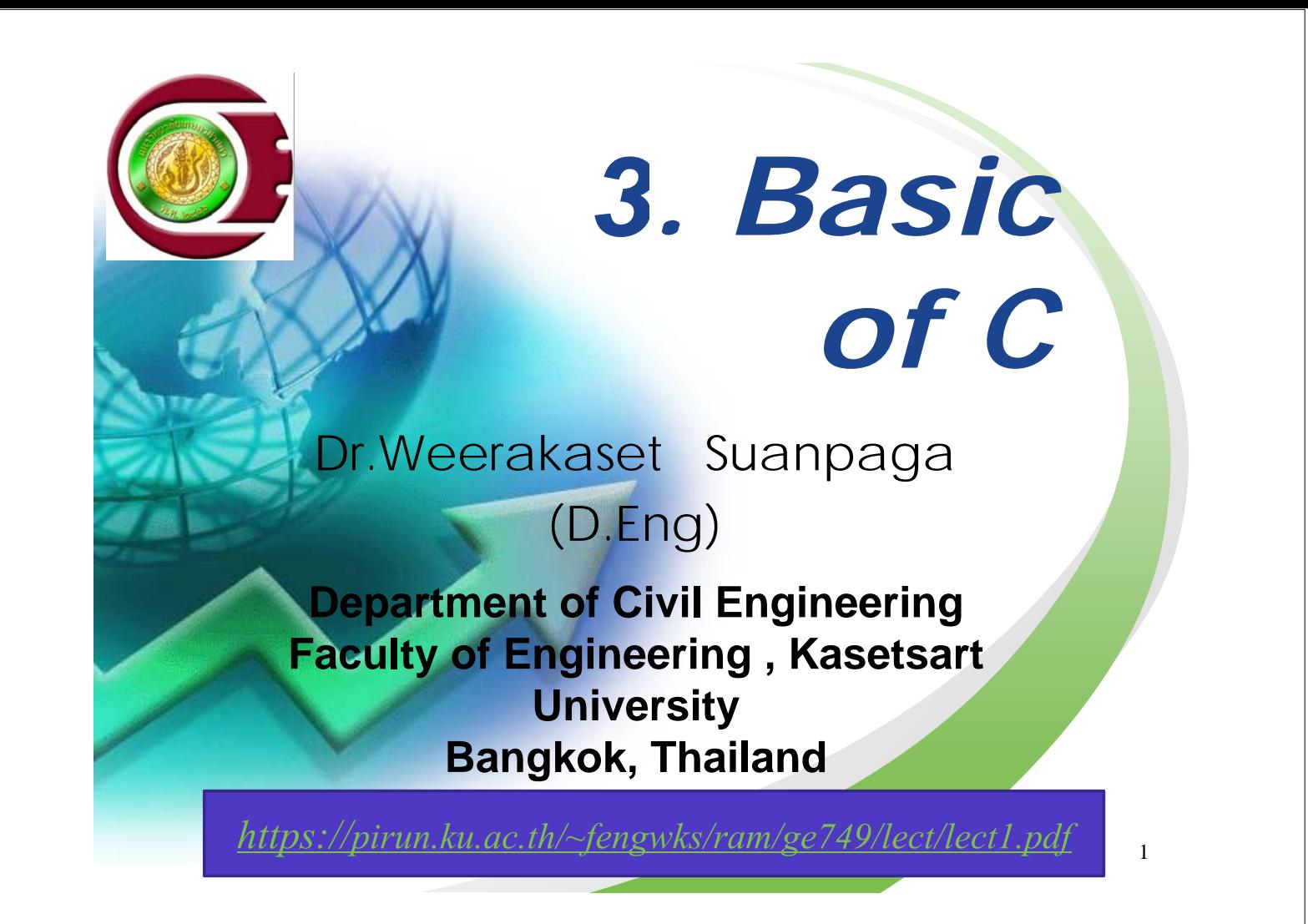

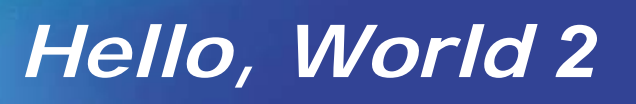

**#include<stdio.h> main( ) { printf("How are you ? \ n \ t Fine ! \ n"); } \ n newline**  $\lambda$  **t tab** 

#### *add*

```
#include<stdio.h>
main()
{
      int i, j;
      i = 1;
      j = 2;
      printf("The sum of i and j is %d \
 n", i + j );
}
```

```
hypotenuse
#include<stdio.h>
#include<math.h>
main()
{
      double a = 3.0;
      double b = 4.0;
      double c;
      c = sqrt(a * a + b * b);print("The hypotenuse = \frac{1}{8} \cdot \frac{1}{100}}
```
# *Variables I*

- **A space in the computer memory**
- $-$  How to interpret bit pattern according **to the**
- **declaration**
- **integer**
- **– fl ti i t floating point**
- **pointer**
- 
- 

**– character in C, same as integer – string in C, same as pointer**

### *Variables II*

- **integer**
	- **char 1 byte -128 to 127**
	-
- -
	- short **2** byte -32,768 to 32,767
	- **int 2 or 4 byte same as short or**
	- **same as long**
- **most suitable byte length for the system**

- **long 4 byte -2,147,483,648 to**
- **2,147,483,647**
	- **unsinged char 1 byte 0 to 255**
	- **unsinged short, int, long value is 0 or positive**
		- **» char i = 127;**
		- $\mathbf{v}$  **i** = **i** + 1;
		- **» printf("%d \ n", i );**

### *Variables III*

**– Characters are stored as integers in C. Table is used to**

**converti character to integer.**

- **Most computer systems use ASCII table**
- **Only few computer systems use EBCDIC table**

## *Variables IV*

**– floating point**

**• float 4 byte**

**– 4 byte**

**– IEEE format signature:1 bit, characteristic:8bit, mantisa:23bit**

7

- **-3.4028235E+38 to -1.1754944E-38**
- **– 0**
- **– 1.175944E-38 to 3.4028235E+38**
- **double 8 byte**

**– IEEE format signature:1 bit, characteristic: 11bit, mantisa:52bit**

**– -1.797693134862316D+308to -2.225073858507201D-308**

**– 0**

**– 2.225073858507201D-308 to 1.797693134862316D+308**

# *Variables V*

```
– pointer
 • pointer keeps address of memory.
  • 16bit OS 2byte
  – 0- 65535, pointer can deal with 64Kbyte 
  memory
space
  • 32bit OS 4byte
  – 0- 4,294,967,296, pointer can deal with 
     4Gbyte memory space
• int * p; /*p is a pointer to int.*/
  int i = 3, j;
  p = &i; /* p has a address of i */
            /* j has a value which p is pointing, so j is
  3 now */
 • strings array strings, 
  char *str = "Hello World"; /* str points the
  memory */
```
# *Simplest Pattern of C Program*

9

```
include directives include_directives
void main()
```
**{**

**}**

 $data$ **\_declaration\_statement**; **executable\_statement;**

### *include directive*

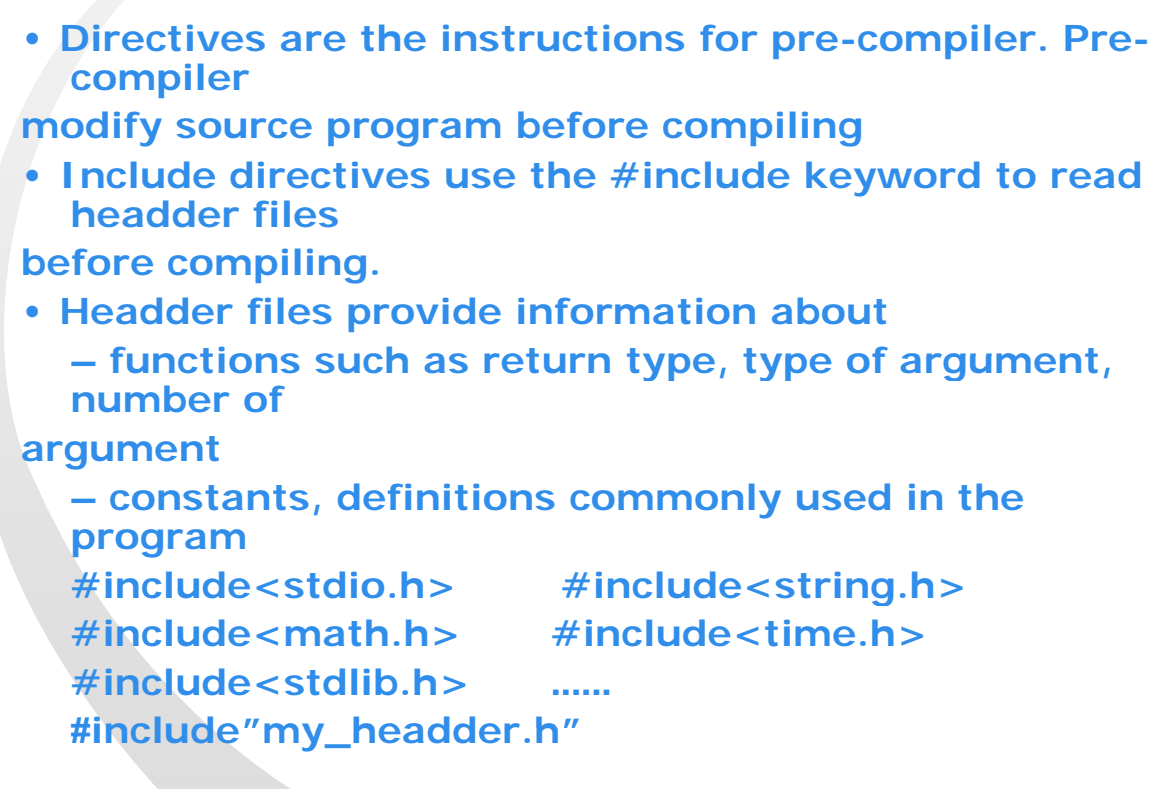

11

# *data declaration statements*

**allocate memory for variables. declare variables**. **int i; unsigned char pixel; long count; double x, y, hypotenuse; declare variables and initialize. int j**,  $k = 1$ ; **double weight = 3.5, height;**

#### *executable statements*

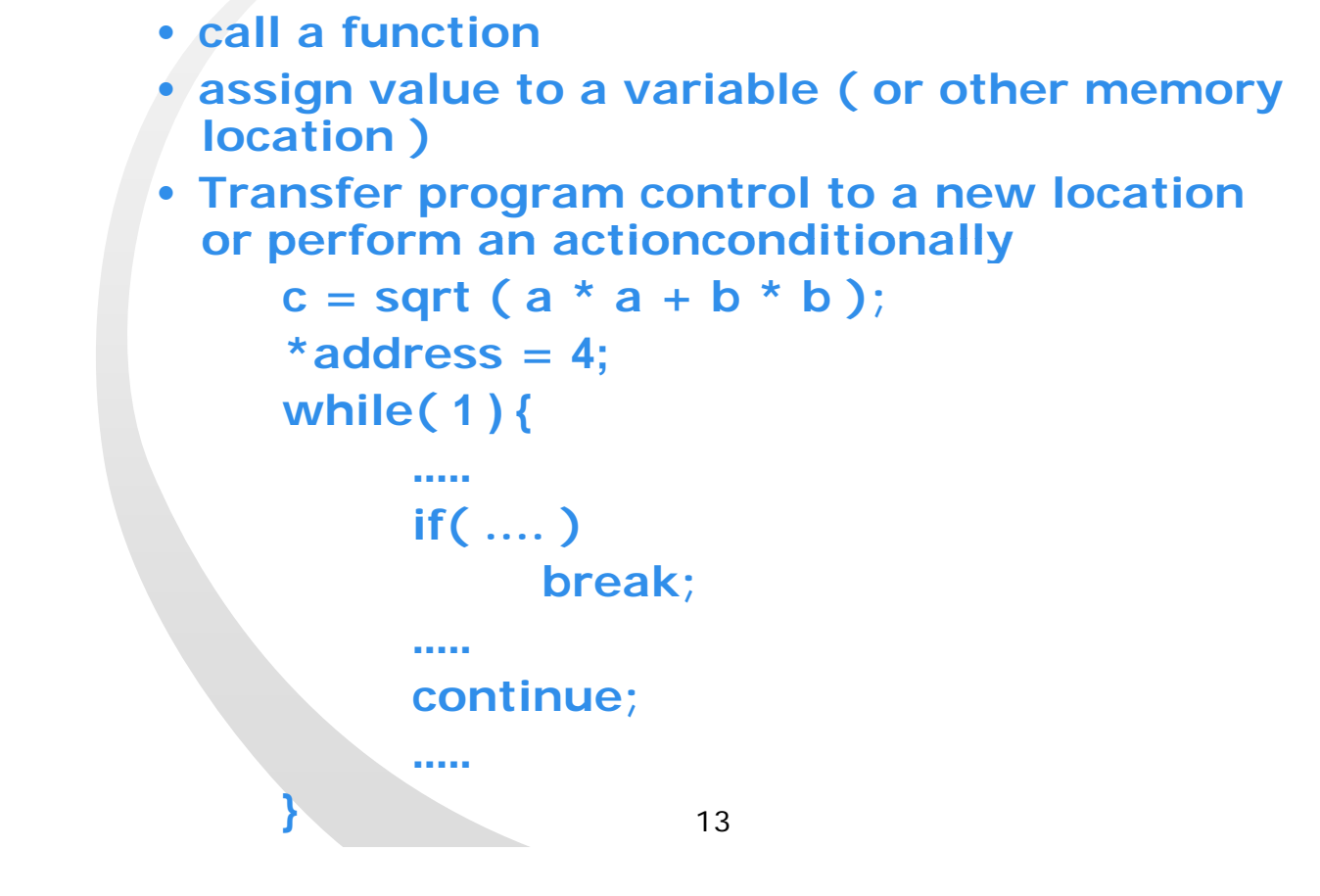

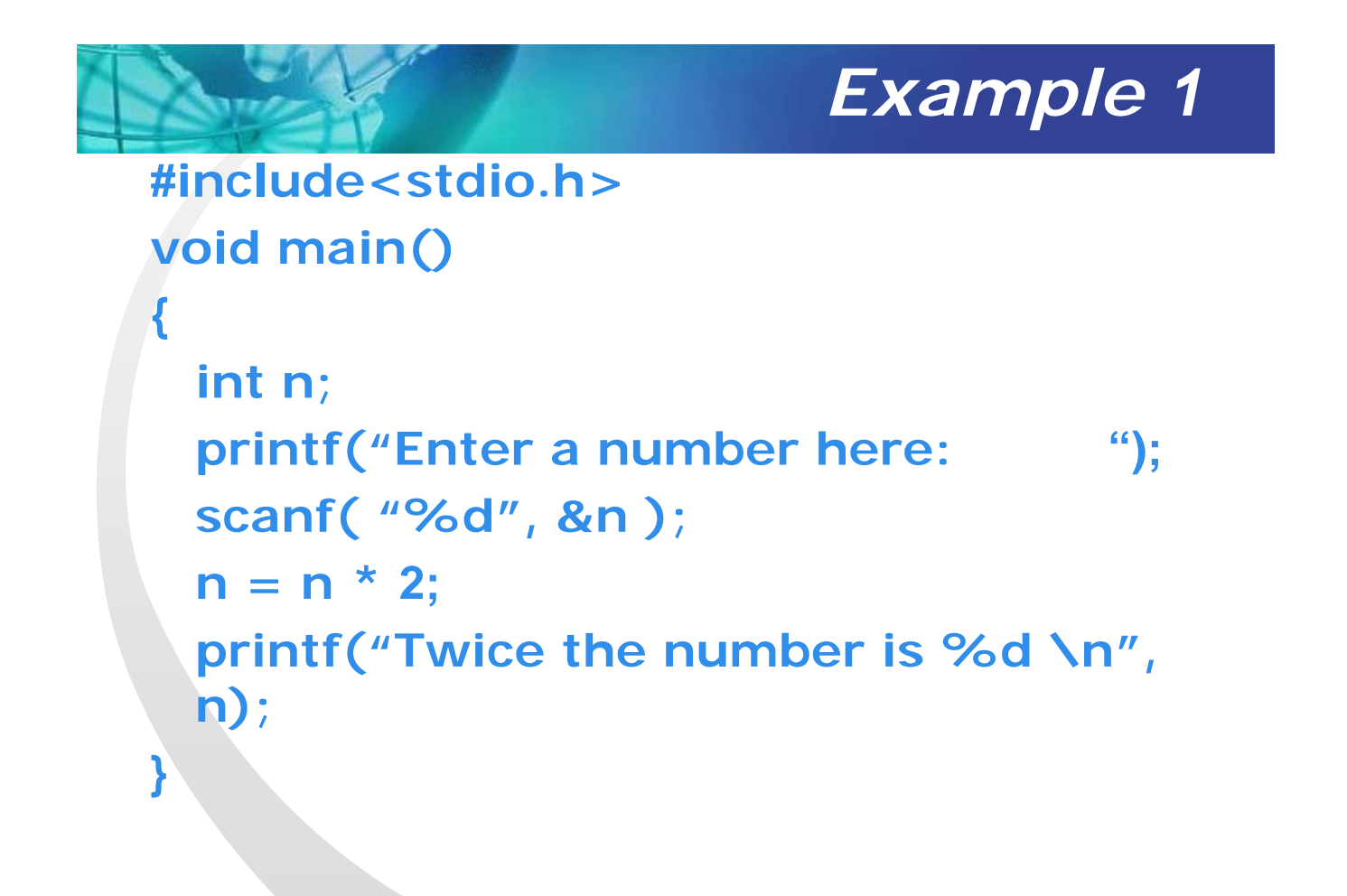

#### *Example 2*

```
#include<stdio.h>
#include<math.h>
void main()
{
  double a, b, c;
  printf("Enter a here: "); 
  scanf( "%lf", &a );
  printf("Enter b here: "); 
  scanf( "%lf", &b );
  c = sqrt(a * a + b * b);
  printf("The hypotenuse is %f \n", c );
}
```

```
15
```
*printf*

```
#include<stdio.h>
main()
  int i;
  float f;
  double d;
  i = 'A';printf("%d\t", i ); 
  printf("%c \ t", i );
  print('%x \ n'', i );
  f = 4.0printf("%f \ t", f );
  printf("%8.2f \ n", f);
  d = 5.0;
  printf("%lf \ t", d );
  printf("%8.2If \ n", f);
  printf("%8.2lg \ n", f );
  d = 5.0E25printf("%8.2lg \ t", ); d
  printf("%8.2le \ n", d );
```
**{**

**}**

*scanf* **#include<stdio.h> main() { int i; float f; double d; double x1, x2; scanf("%d", &i ); printf("%d \ n", i ); scanf("%f", &f ); printf("%f \ n", f );**  $scalar('%$  |f", &d ); printf("%|f \ n", d **); i = scanf("%lf %lf", &x1, &x2 ) ; printf("i:%d \ tx1:%lf \ tx2:%lf \ n", i, x1, x2 ); }**

17

#### *Change value of variables in calling function*

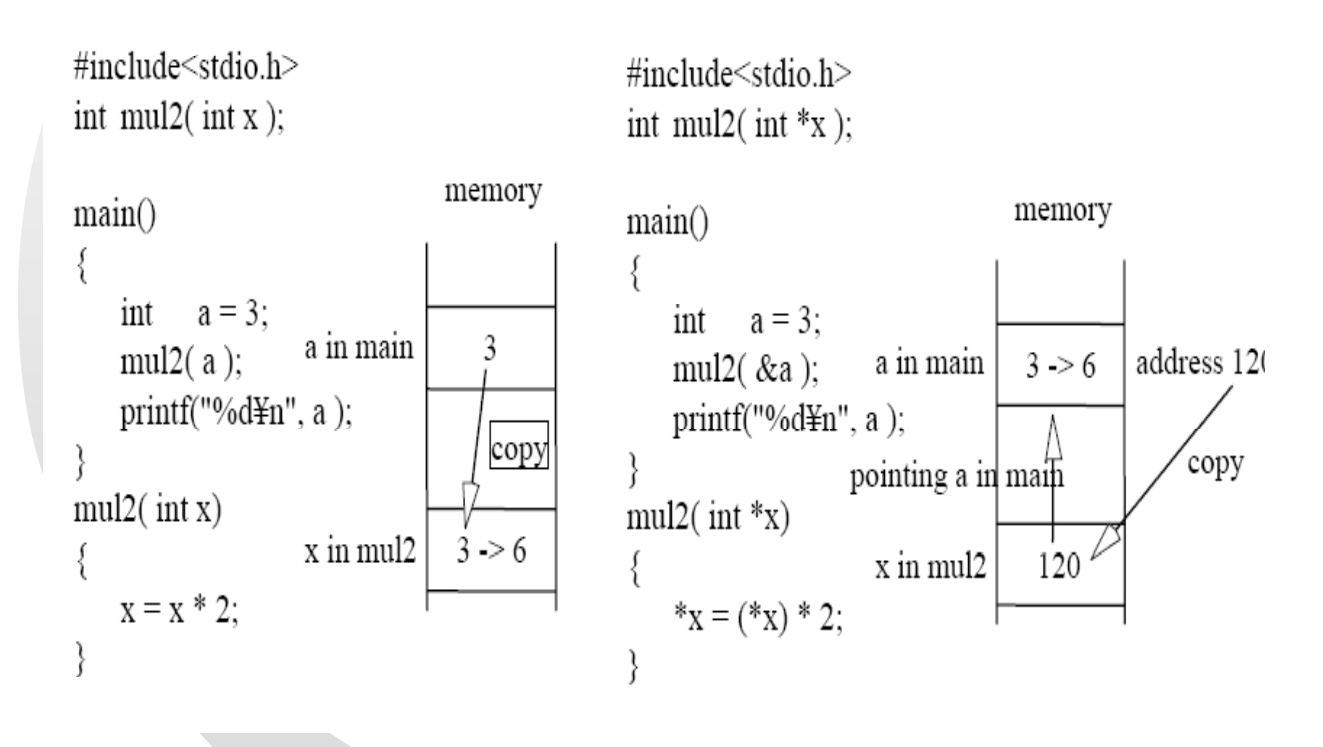

```
if
#include<stdio.h>
int main()
{
  int divisor, quotient;
  scant("%d", &divisor );
  if( divisor == 0 )
  return -1;
  quotient = 100 / divisor;
  printf("The quotient is %d \ n", quotient );
  return 0;
}
if(condition)
     statement;
if(1)
     return -1;
printf("%d \ n", divisor == 0);
```
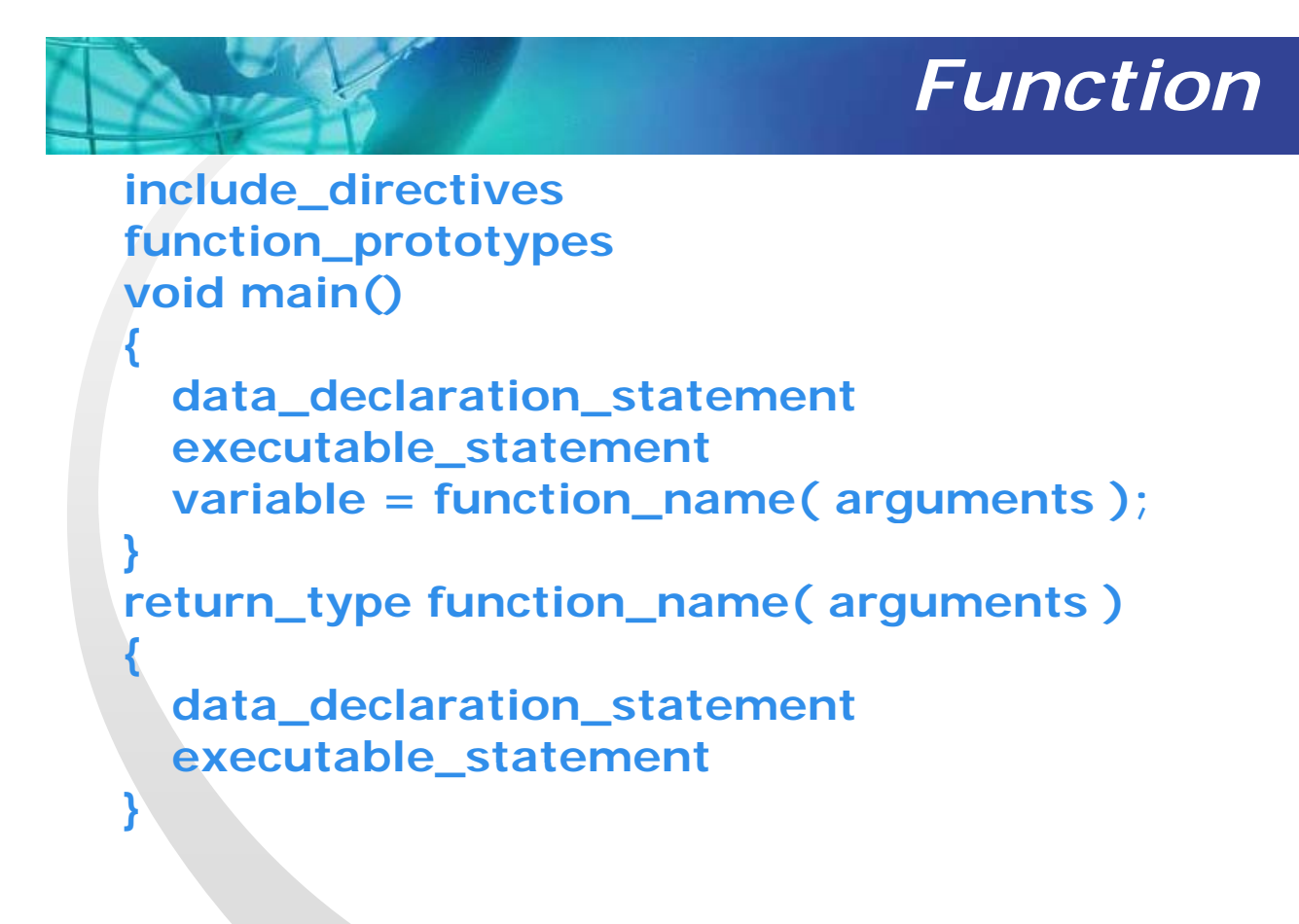

```
Example function
#include <stdio.h>
int plus(int x,int y);
int main(void)
{
 int a,b;
 int tot=0;
 printf("input 2 nubmer\n");scanf( %" d %d",&a &b , );
 tot=plus(a,b);
 printf("Your result %d+%d=%d\n",a,b,tot);
 return 0;
}
int plus(int x,int y)
{
  int ans=0;
  ans=x+y;
  return ans;
}
                             21
```
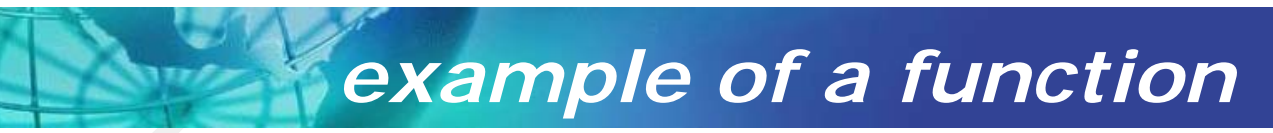

```
#include<stdio.h>
#include<math.h>
double hypotenuse( double a, double b);
void main()
{
  d bl double x1, x2, hypo;
  scanf("%lf %lf", &x1, &x2 );
  hypo = hypotenuse( x1, x2 );
  printf("hypotenuse is %lf \ n", hypo );
}
double hypotenuse( double a, double b )
{
  double c;
  c = sqrt(a * a + b * b);return c;
}
```
#### *multiple source files*

```
/*main.c*/
#include<stdio.h>
#include"my_head.h"
void main()
{
   double x1, x2, hypo;
   while( 1 ){
        scanf("%lf %lf", &x1, &x2 );
        printf("hypotenuse is %lf \ n", hypotenuse(x1,x2);
   }
}
/* hypot.c */
#include<math.h>
#include #include my " head h _head.h"
double hypotenuse( double a, double b )
{
        return sqrt(a * a + b * b);
}
/* my_head.h */
/* hypotenuse takes two double
and returns double * /
double hypotenuse( double a, double b );
```
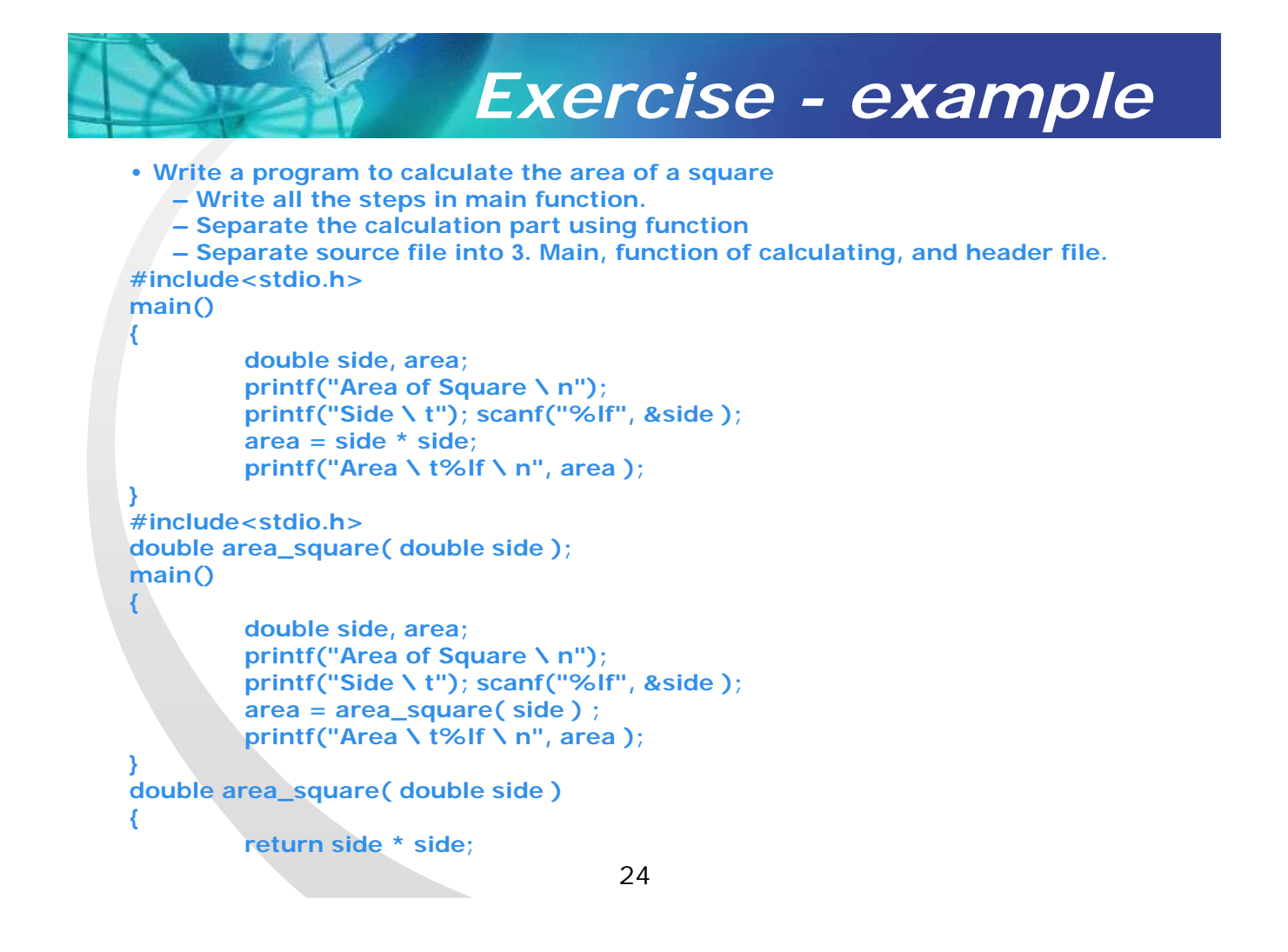

### *Exercise*

**• Write a program to calculate the area of a triangle from base and perpendicular**

 $-$  Write all the steps in main function.

**– Separate the calculation part using function**

**– Separate source file into 3. Main, function of calculating, and header file.**

**• Write a program to solve quadratic equation**

- **– Write all the steps in main function.**
- **Separate a calculation part using function**

**• The function should have 5 arguments, 3 for giving coefficient, 2 for gettinganswers** 

**• The function will return owhen the equation is solved, -1 if cannot be solved**

**– Separate source file into 3. Main, function of calculating, and header file.**

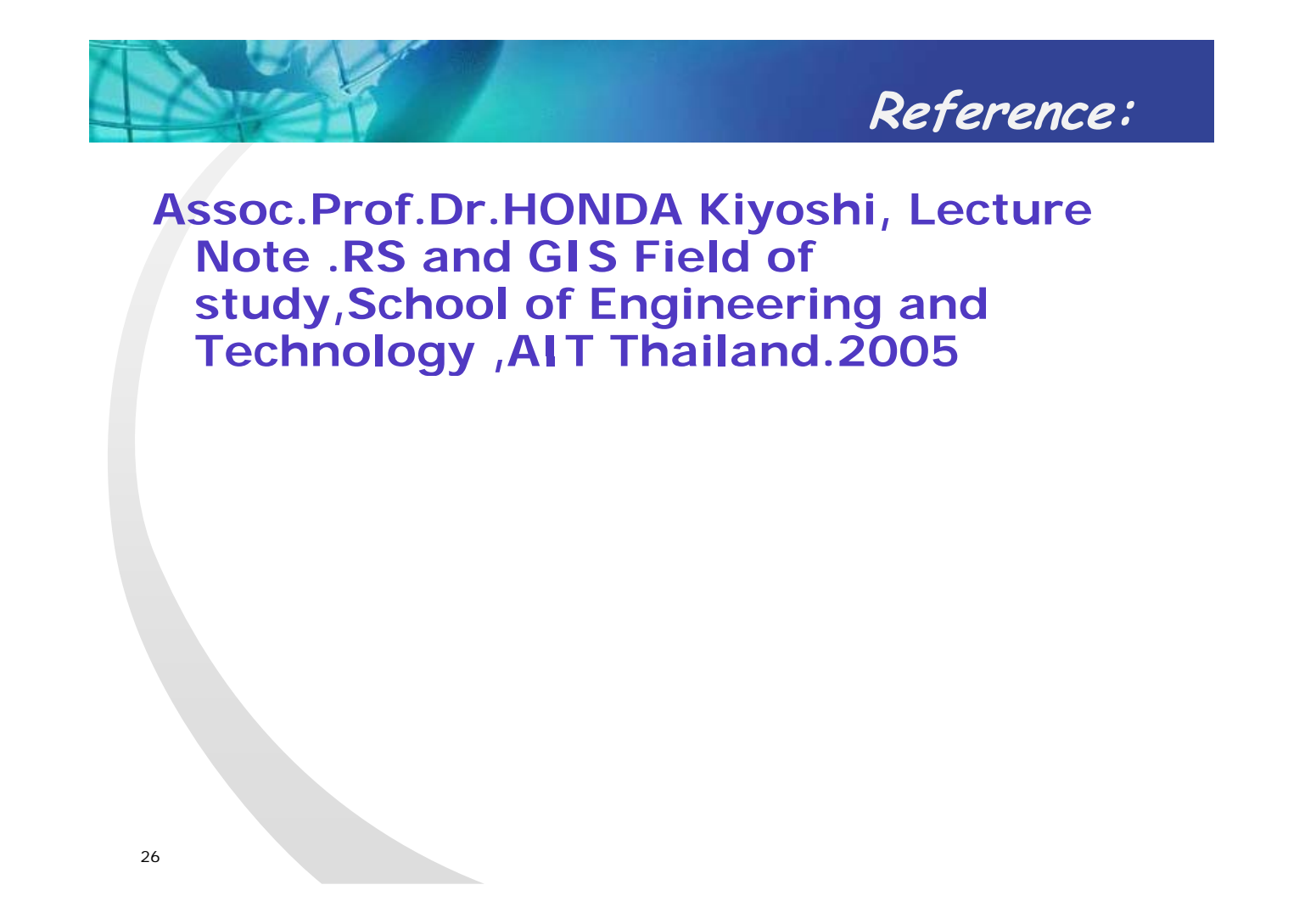

Thank you for your kind **C.D** attention

*Question?*